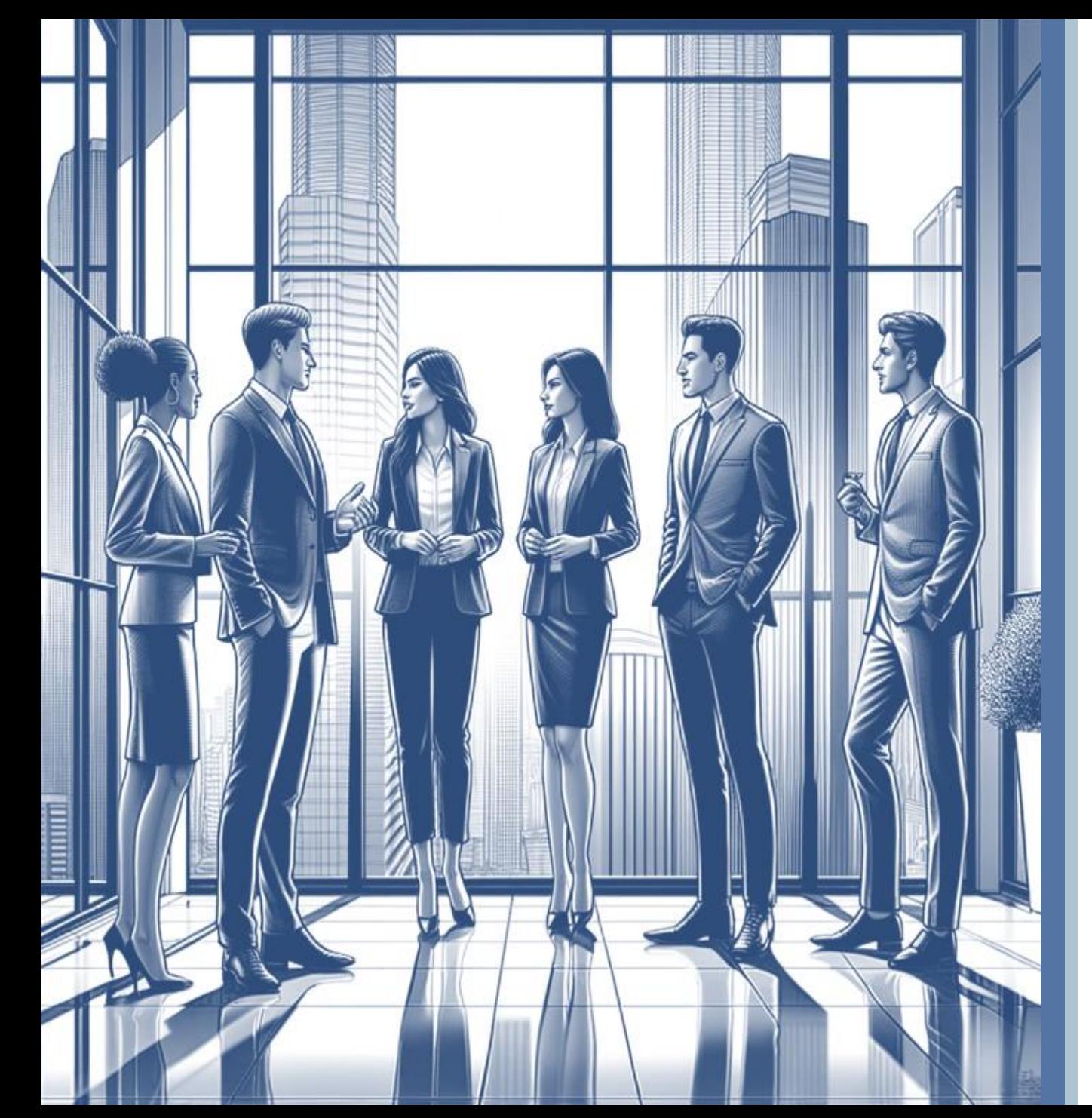

# **eTraining Course Catalog**

3-1-2024

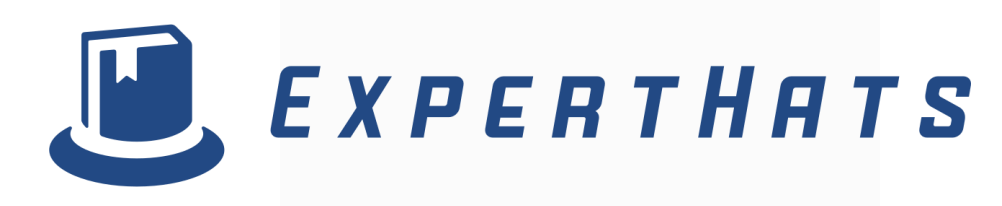

#### eTraining

### **BASE AND EXTENDED LIBRARY HIGHLIGHTS 3-1-2024**

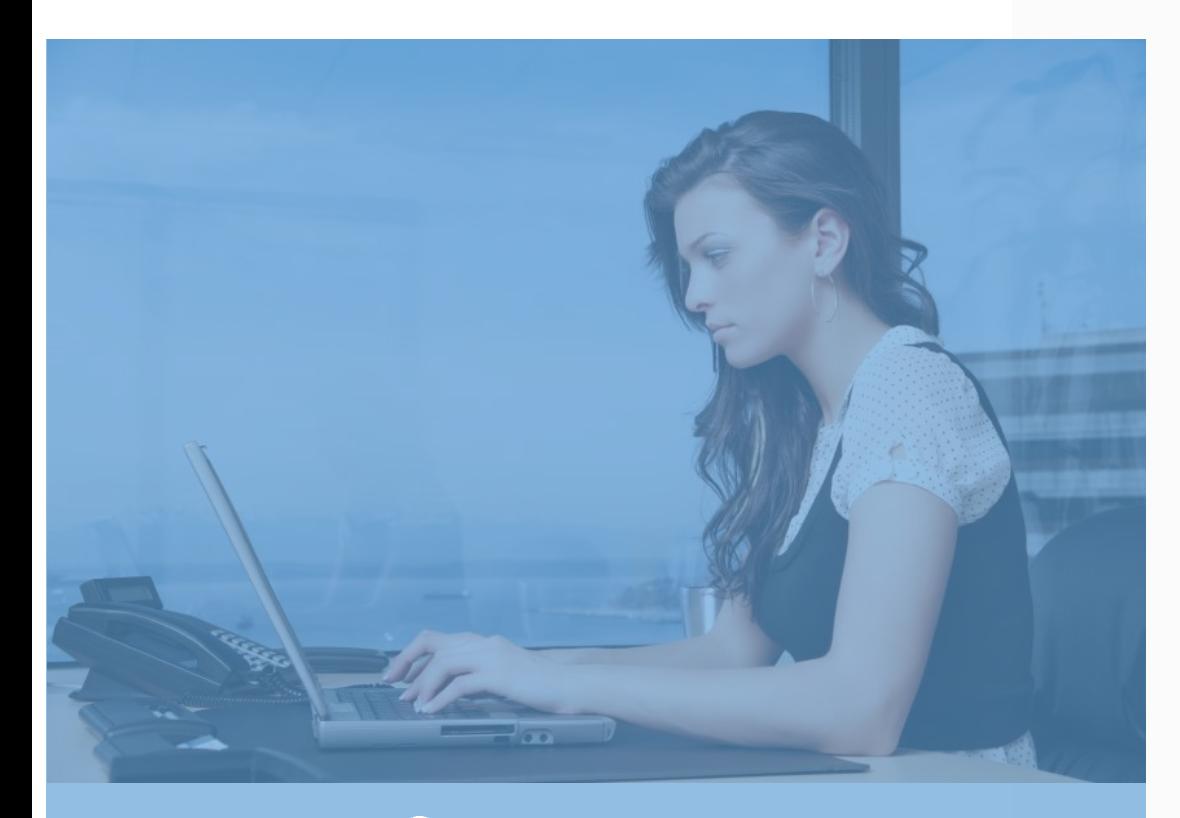

 $\Box$ 

O E

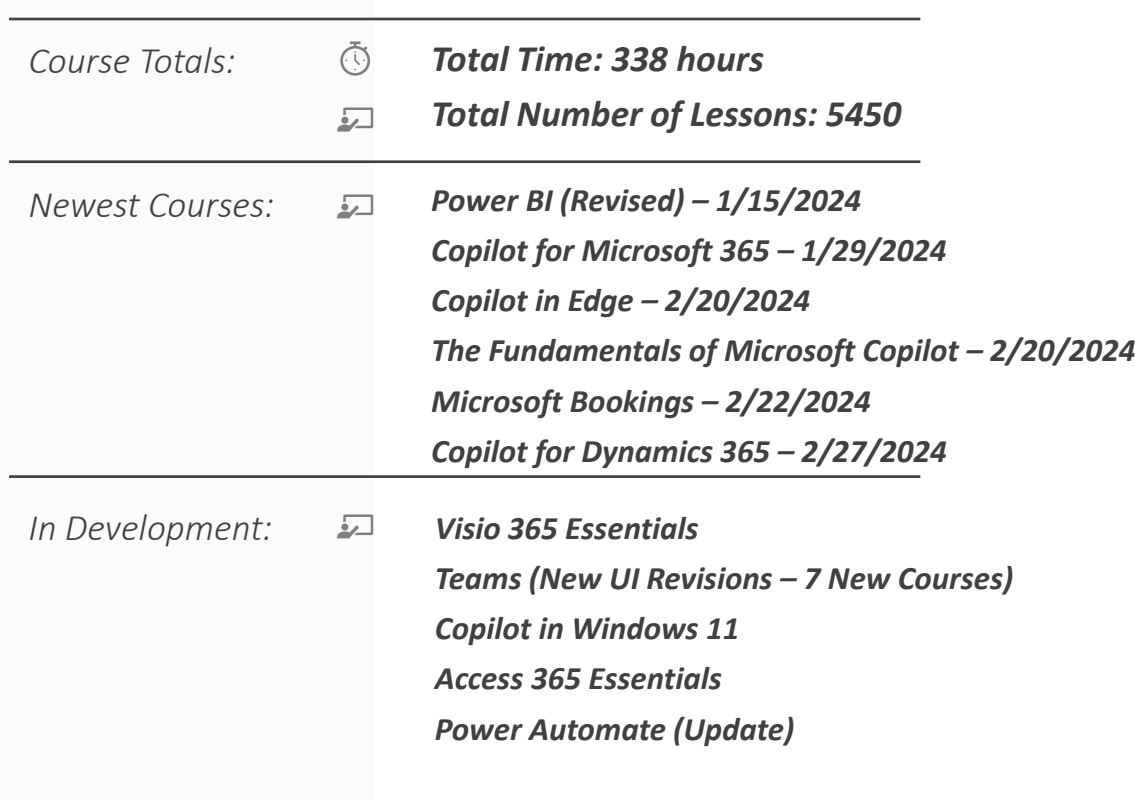

#### Course Catalog Table of Contents

<span id="page-2-0"></span>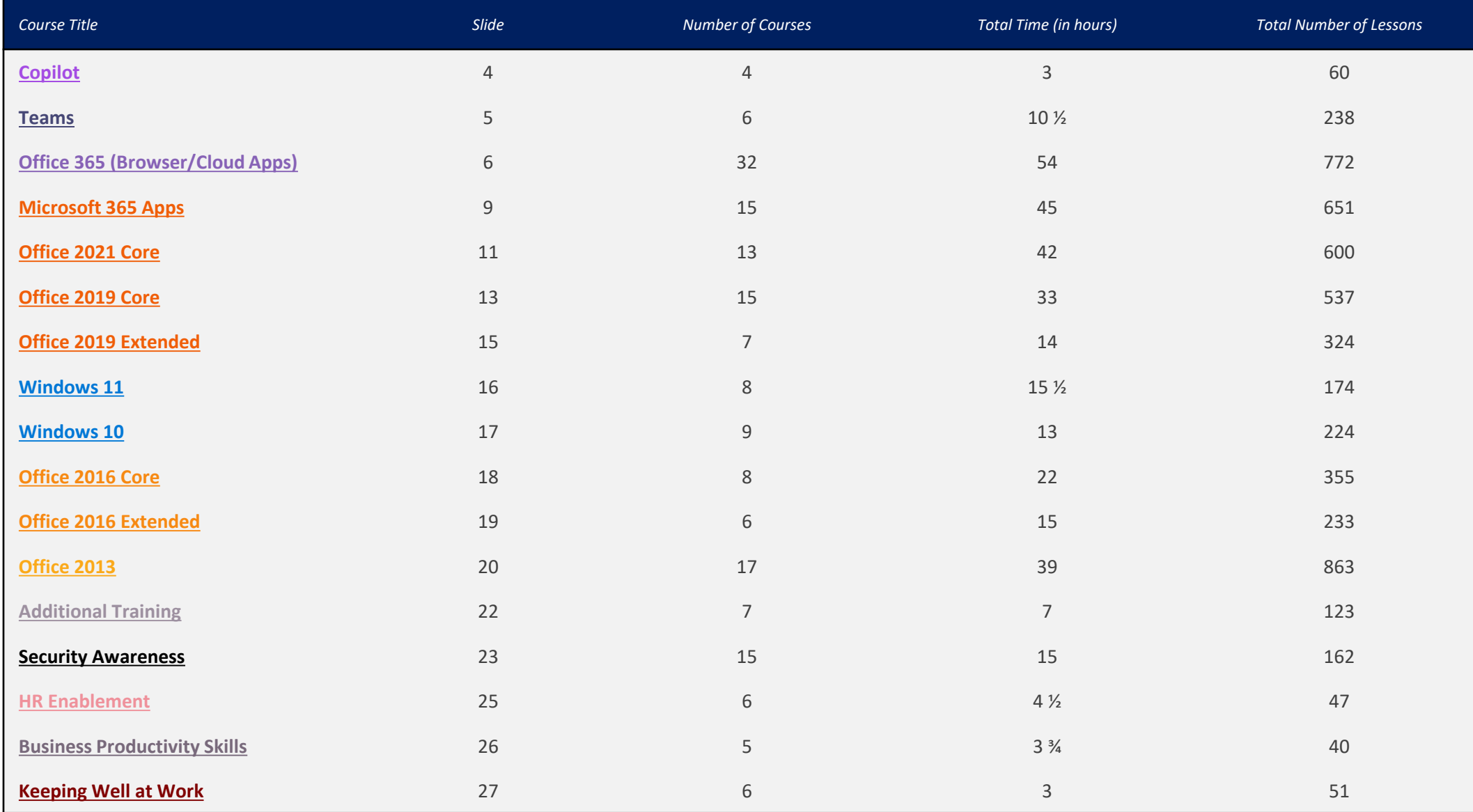

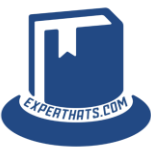

<span id="page-3-0"></span>Copilot *Total Time: 3 hours Total Number of Lessons:* 

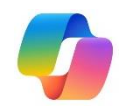

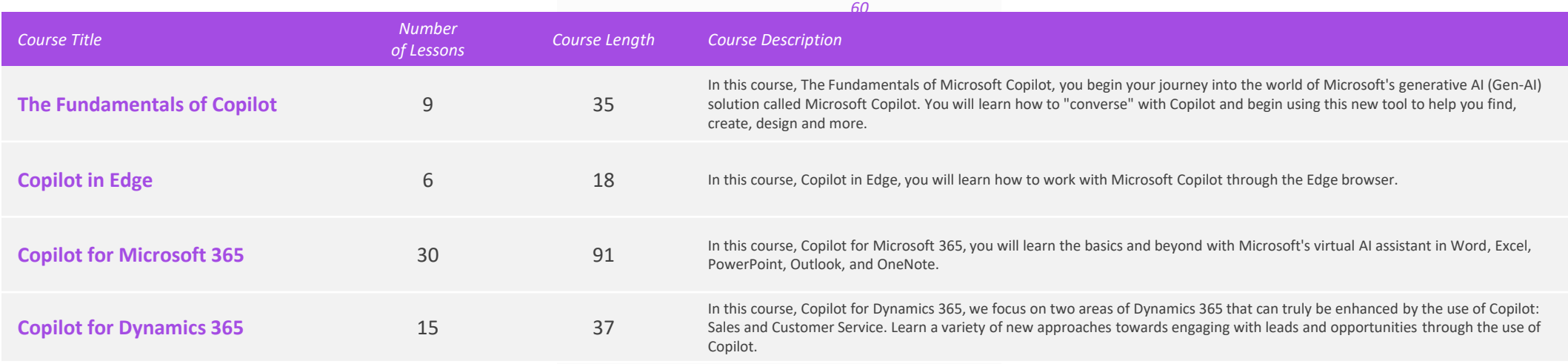

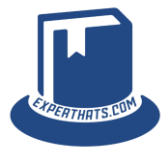

*[Return to Table of](#page-2-0)  [Contents](#page-2-0)*

<span id="page-4-0"></span>Teams *Total Time: 10 1/2 hours Total Number of Lessons:* 

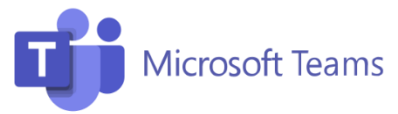

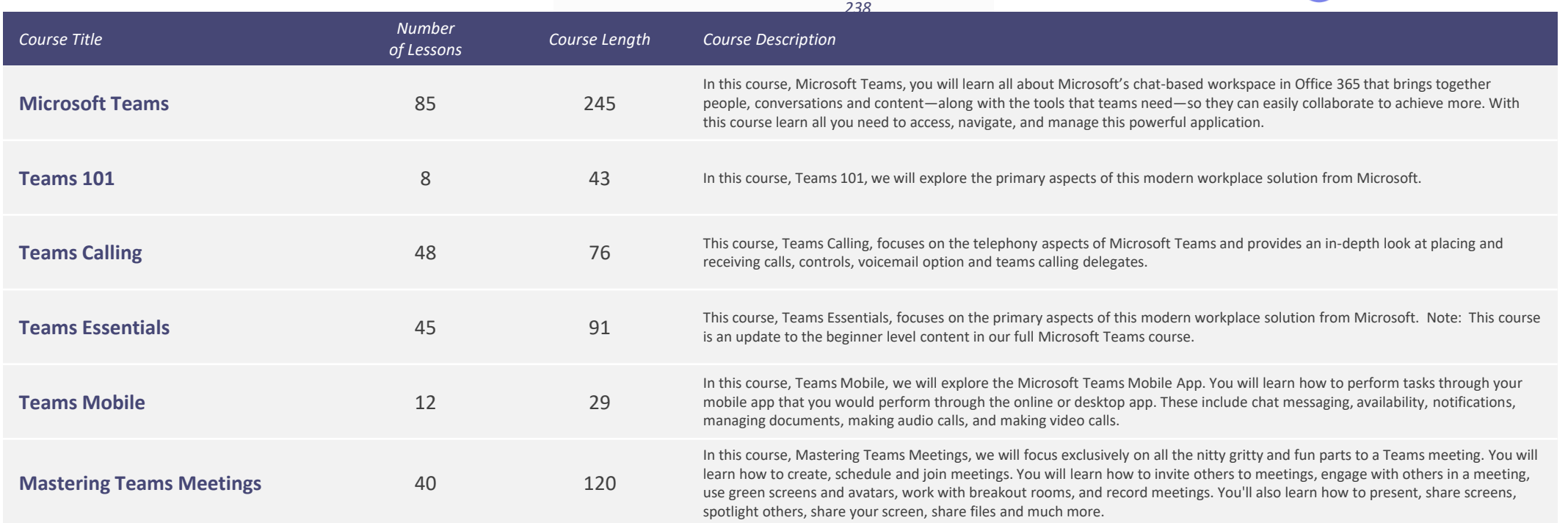

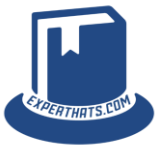

#### <span id="page-5-0"></span>Office 365 (Browser/Cloud Apps) *Office 365* (*Browser/Cloud Apps*)

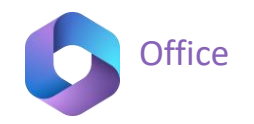

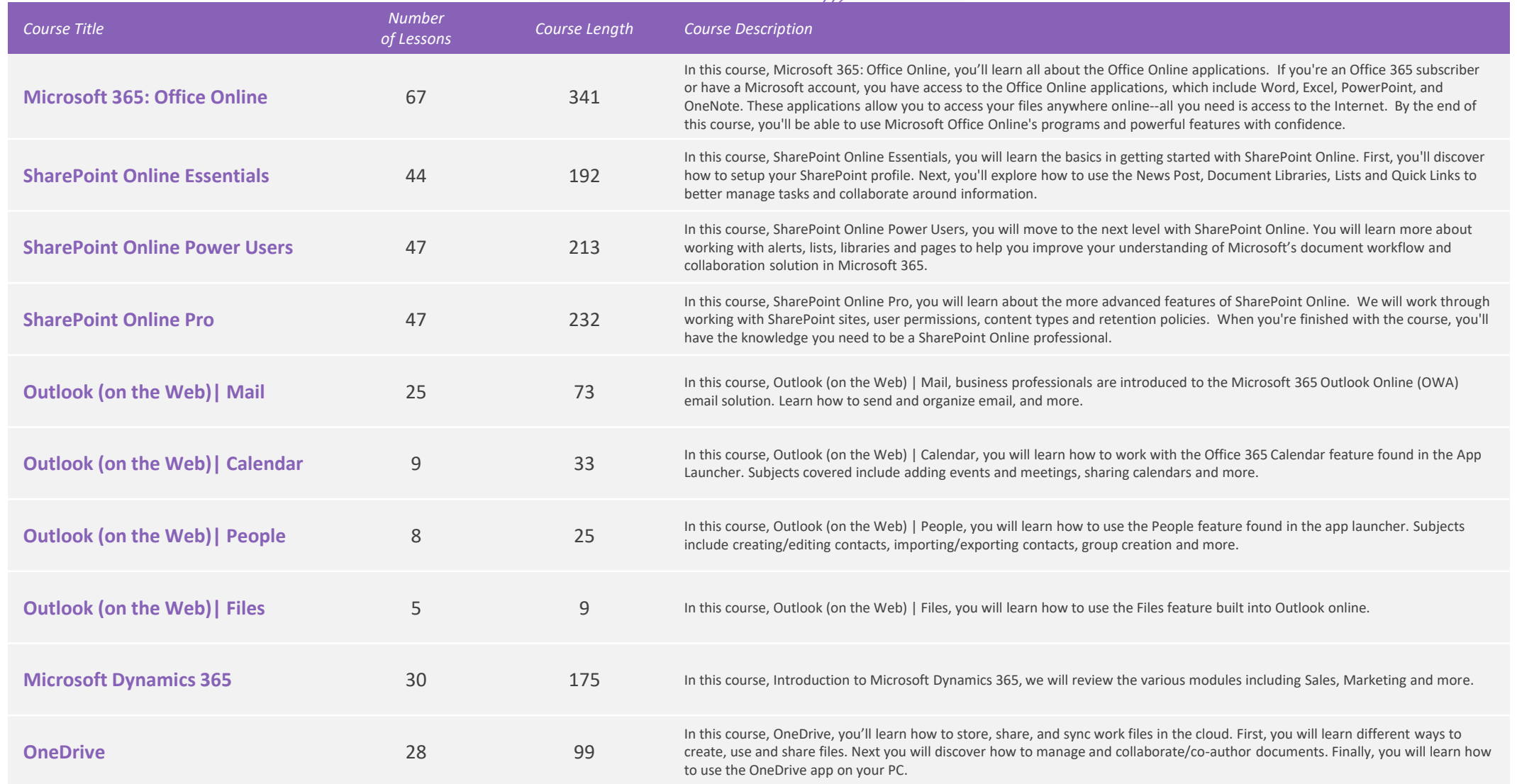

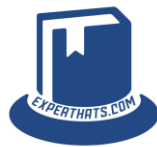

#### Office 365 (Browser/Cloud Apps) *Office 365* (*Browser/Cloud Apps*)

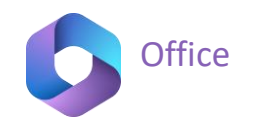

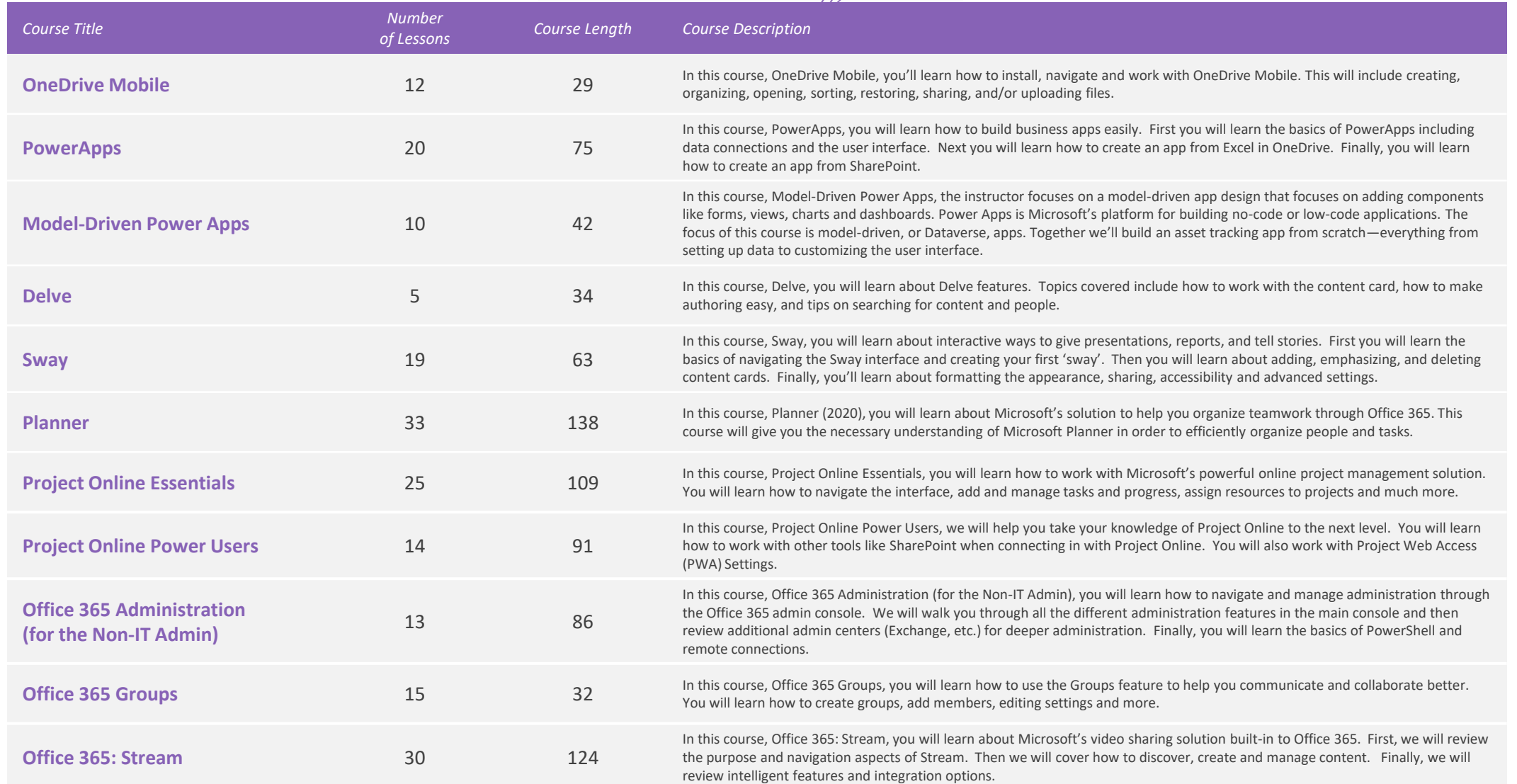

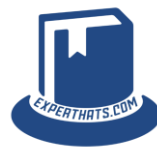

#### Office 365 (Browser/Cloud Apps) *Office 365* (*Browser/Cloud Apps*)

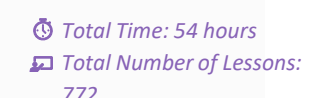

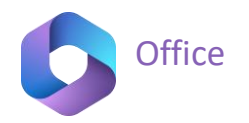

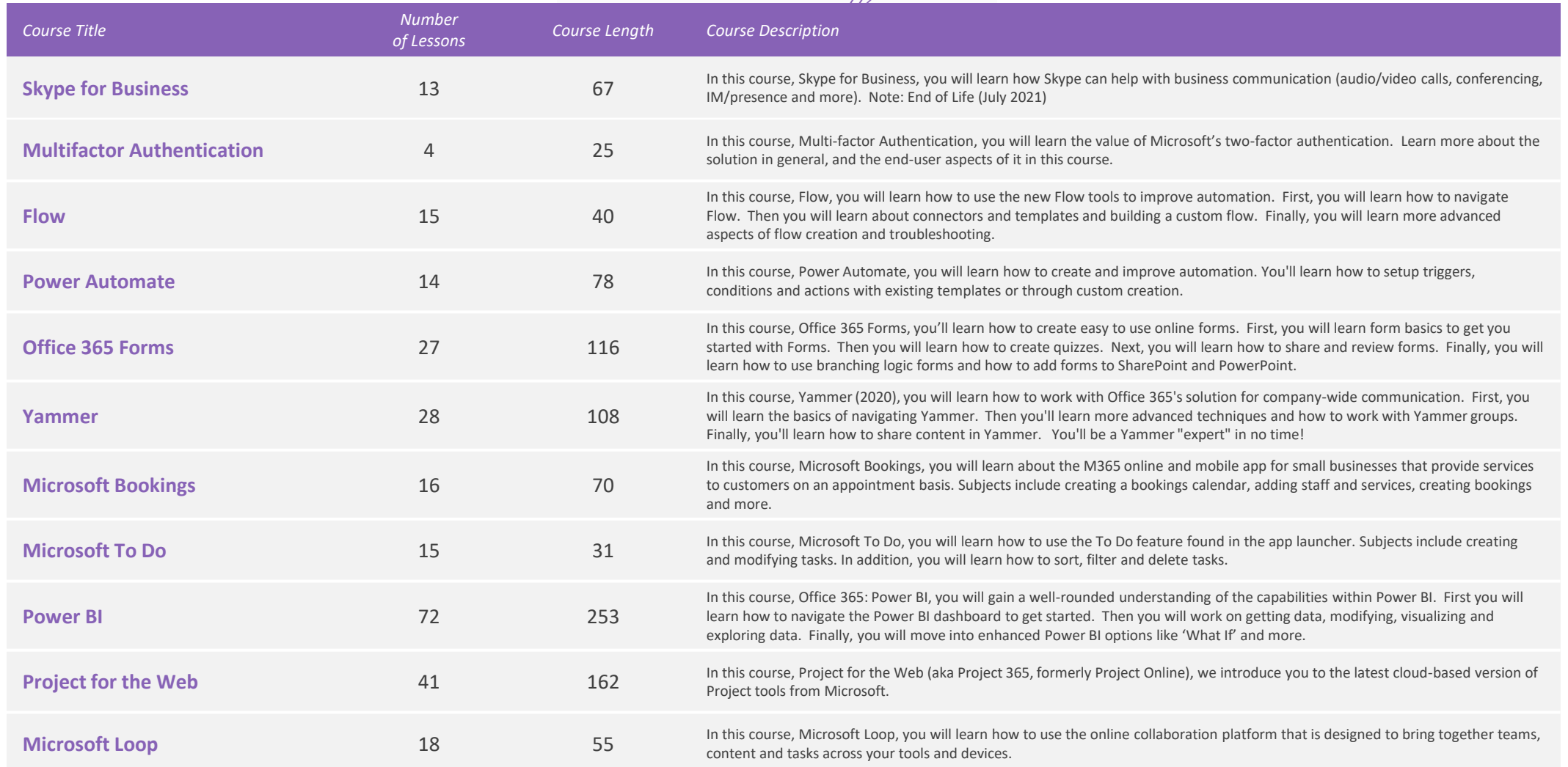

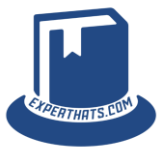

#### <span id="page-8-0"></span>**Microsoft 365 Apps**  $\bullet$  Total Time: 45 hours

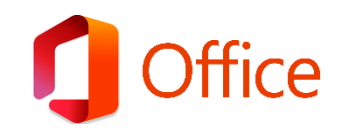

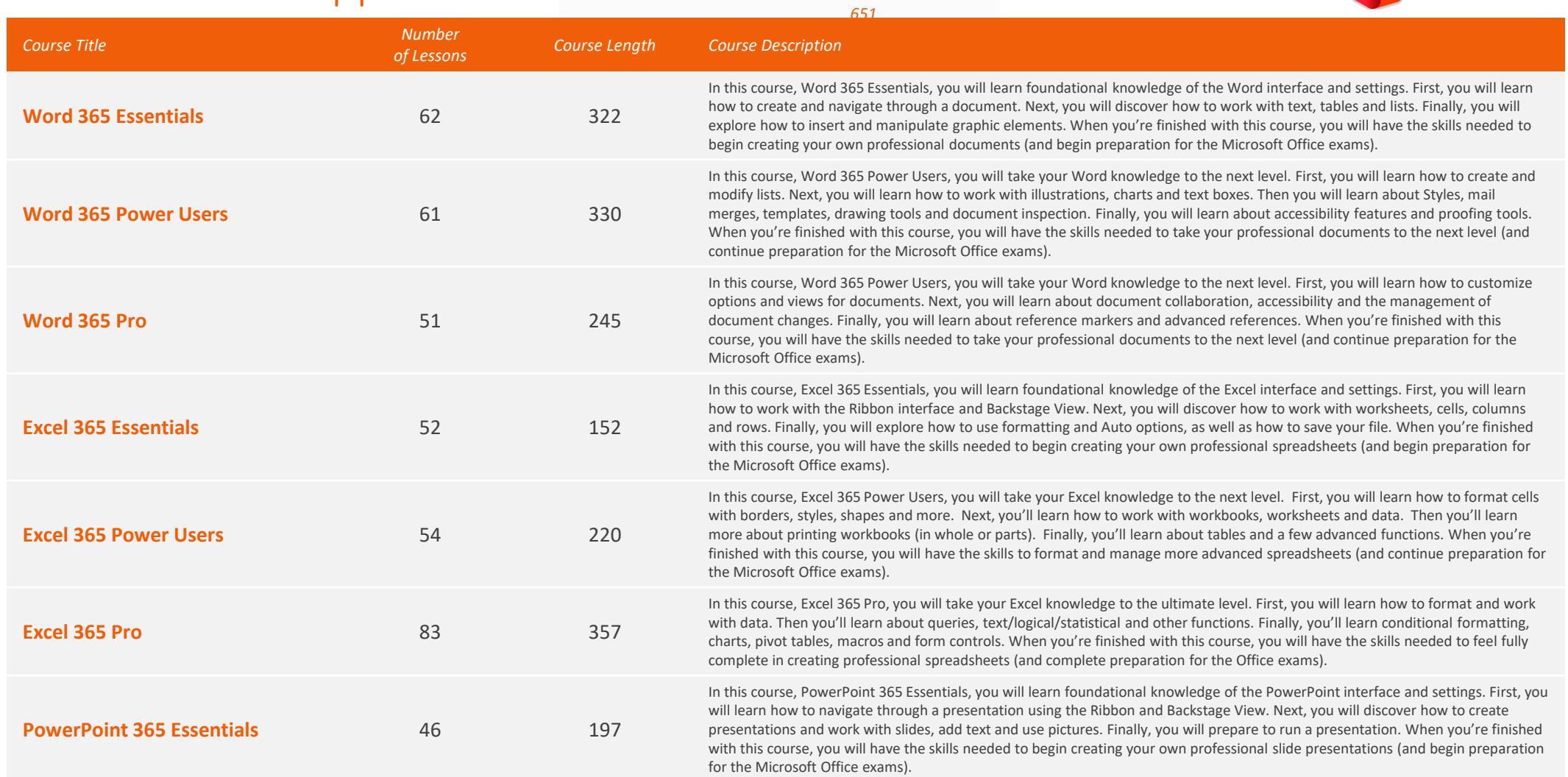

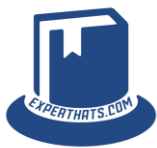

#### **Microsoft 365 Apps**  $\bullet$  Total Time: 45 hours

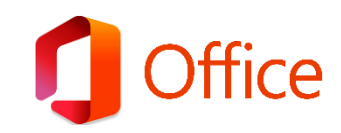

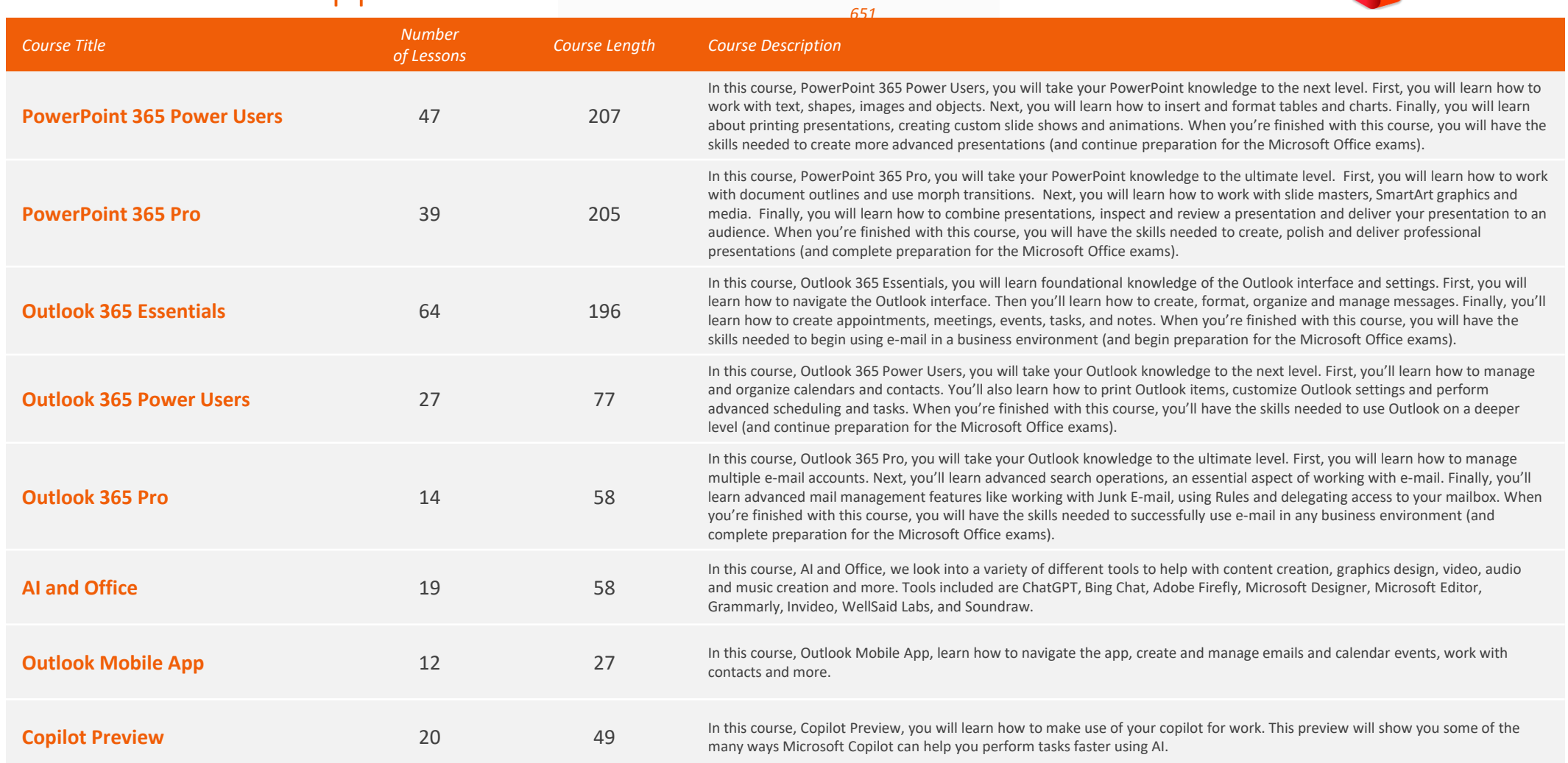

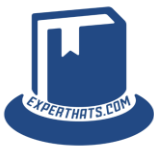

#### <span id="page-10-0"></span>Office 2021 Core *Total Time: 42 hours*

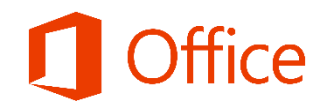

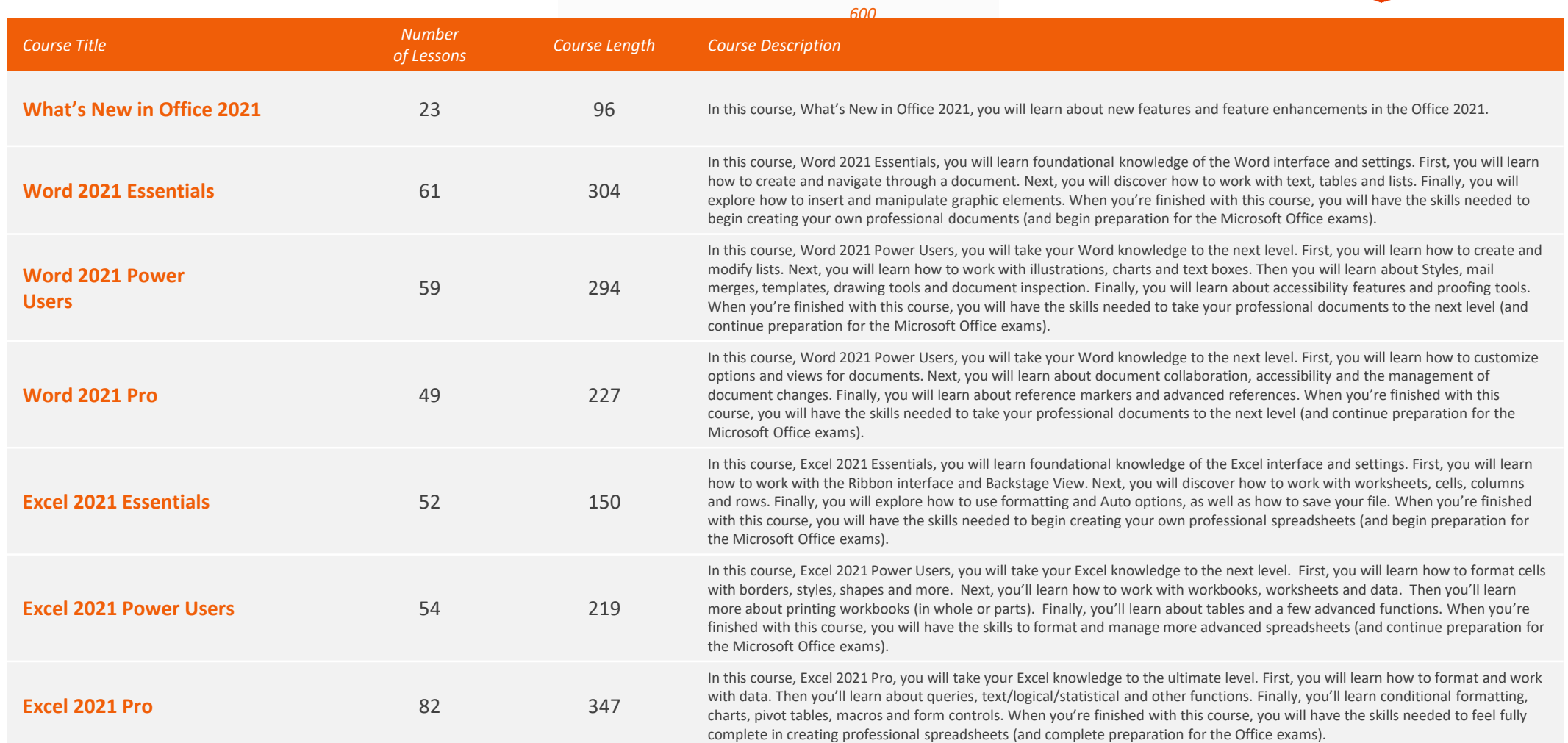

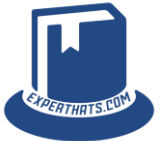

#### Office 2021 Core *Total Time: 42 hours*

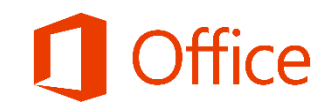

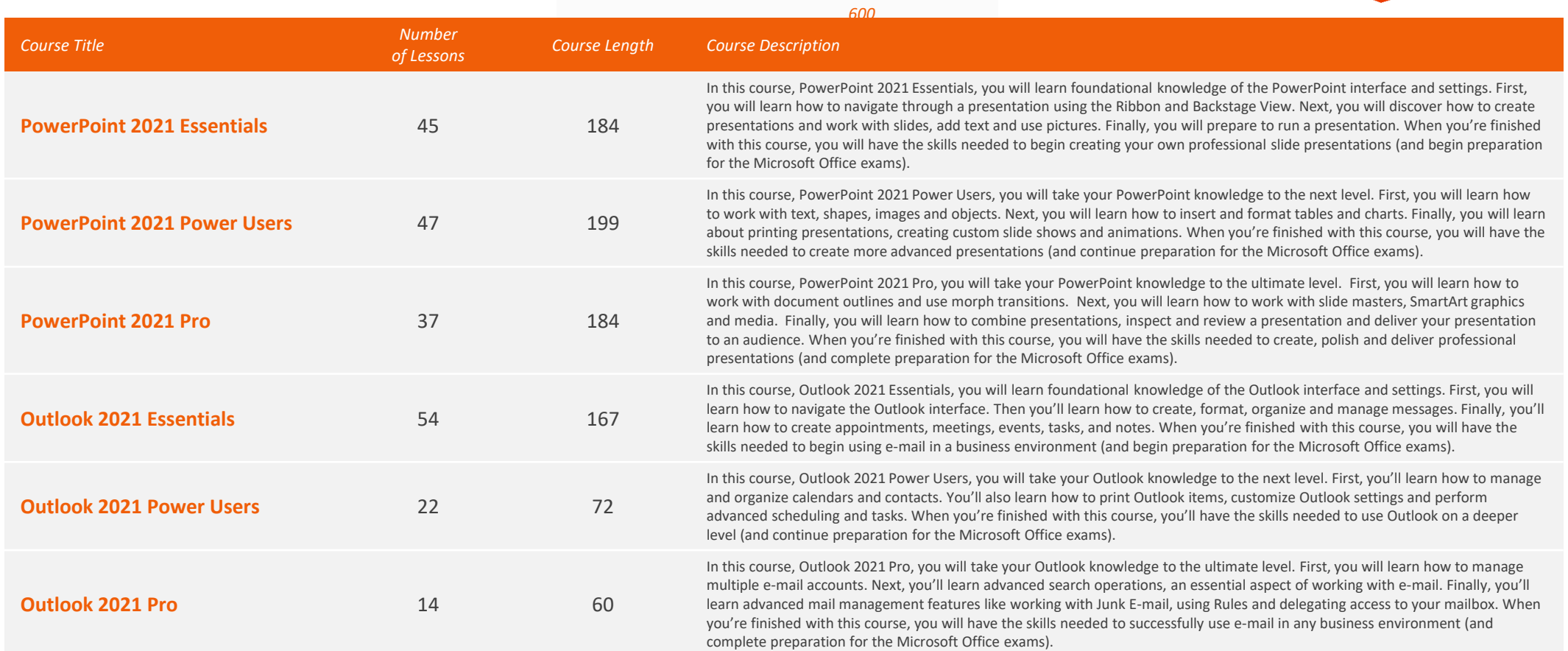

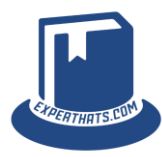

#### <span id="page-12-0"></span>Office 2019 Core

*Total Time: 33+ hours Total Number of Lessons:* 

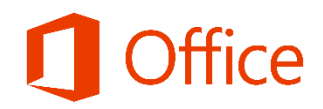

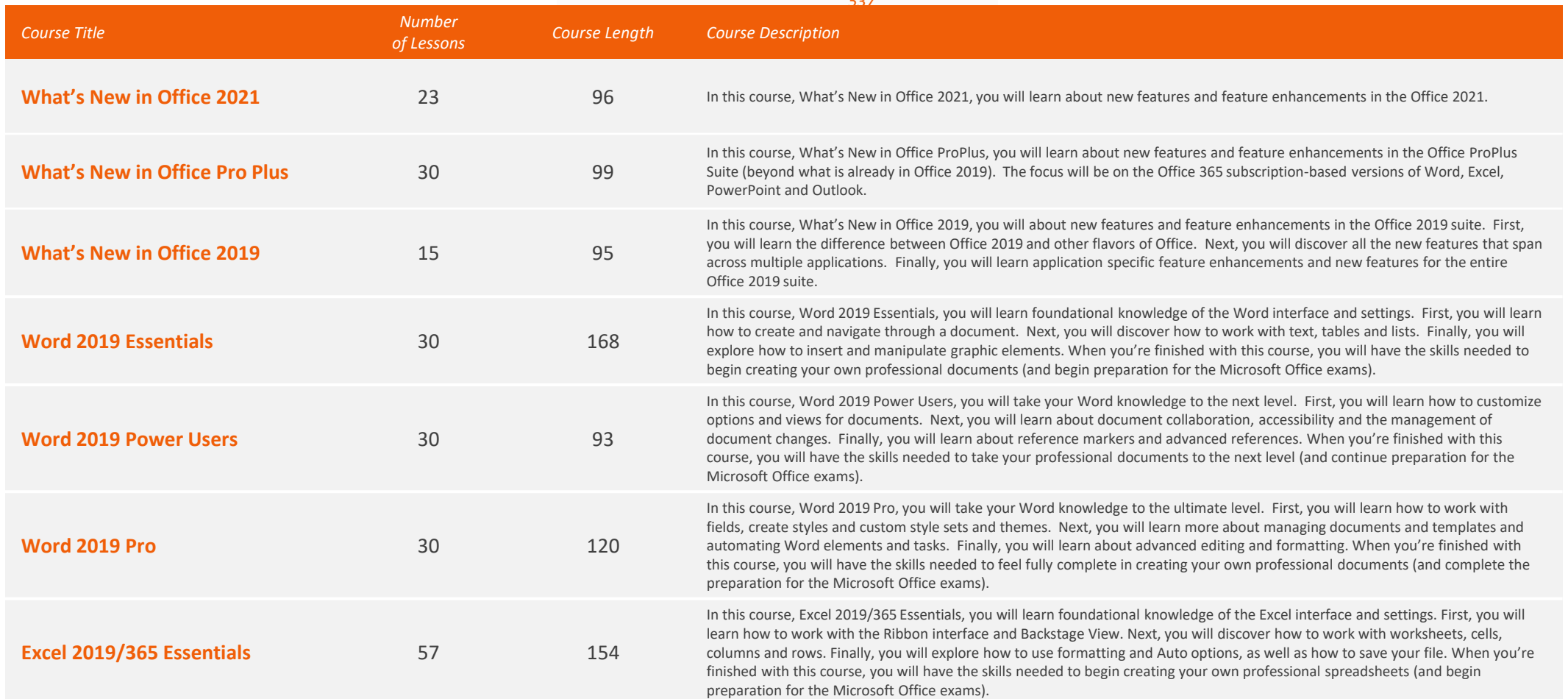

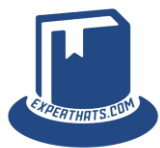

#### Office 2019 Core

*Total Time: 33+ hours Total Number of Lessons:* 

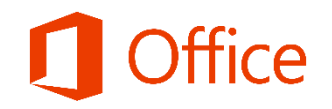

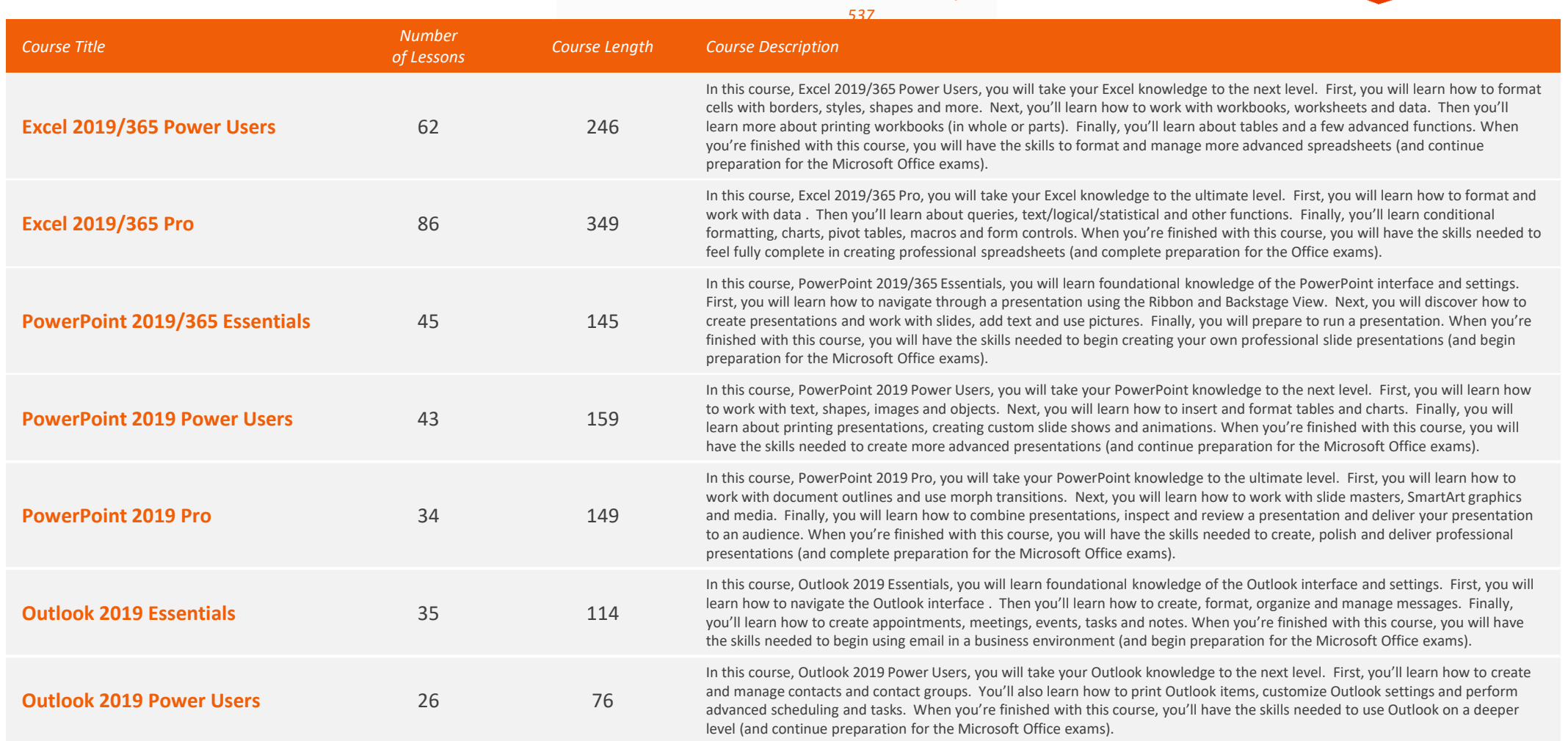

*[Return to Table of](#page-2-0)  [Contents](#page-2-0)*

#### <span id="page-14-0"></span>Office 2019 Extended

*Total Time: 14 hours Total Number of Lessons:* 

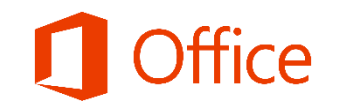

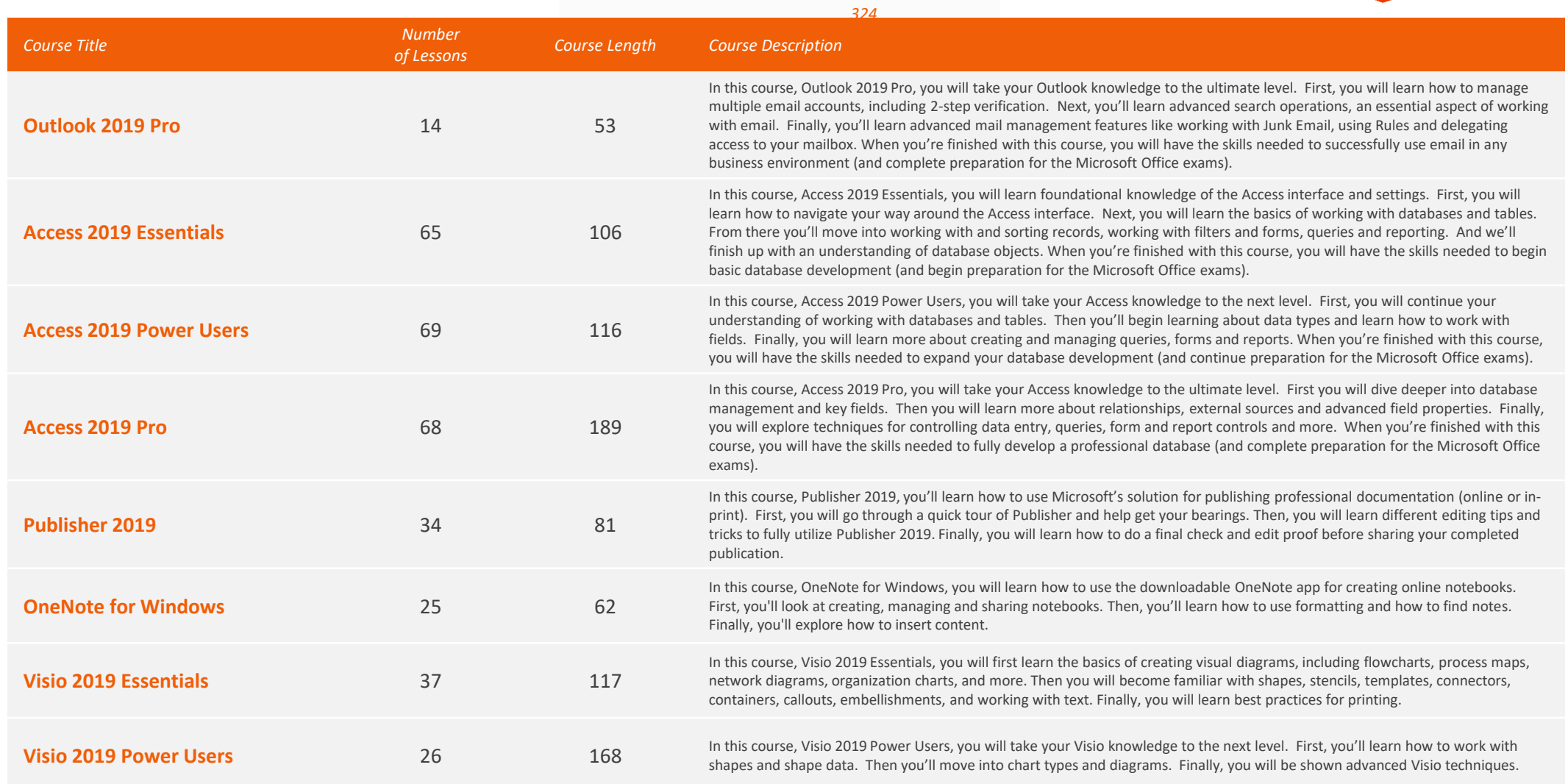

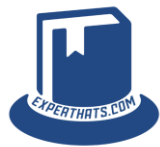

#### <span id="page-15-0"></span>**Windows 11**  $\sum$  *Total Time: 15 1/2 hours*

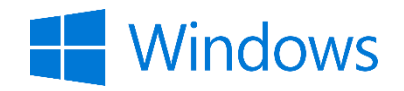

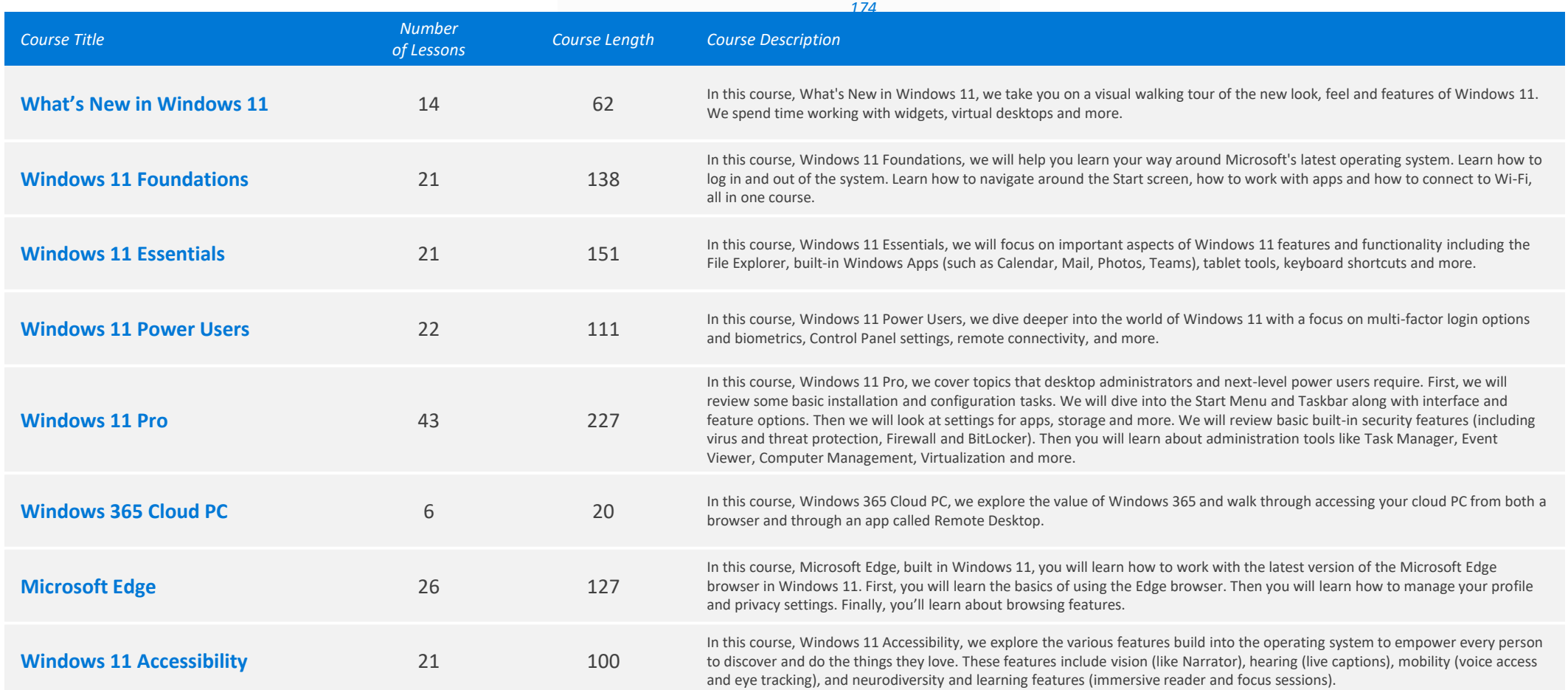

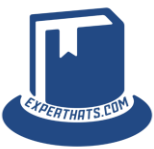

#### <span id="page-16-0"></span>Windows 10 *Total Time: 13+ hours*

*Total Number of Lessons:* 

*224*

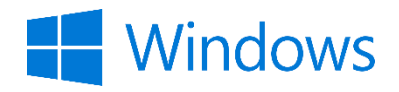

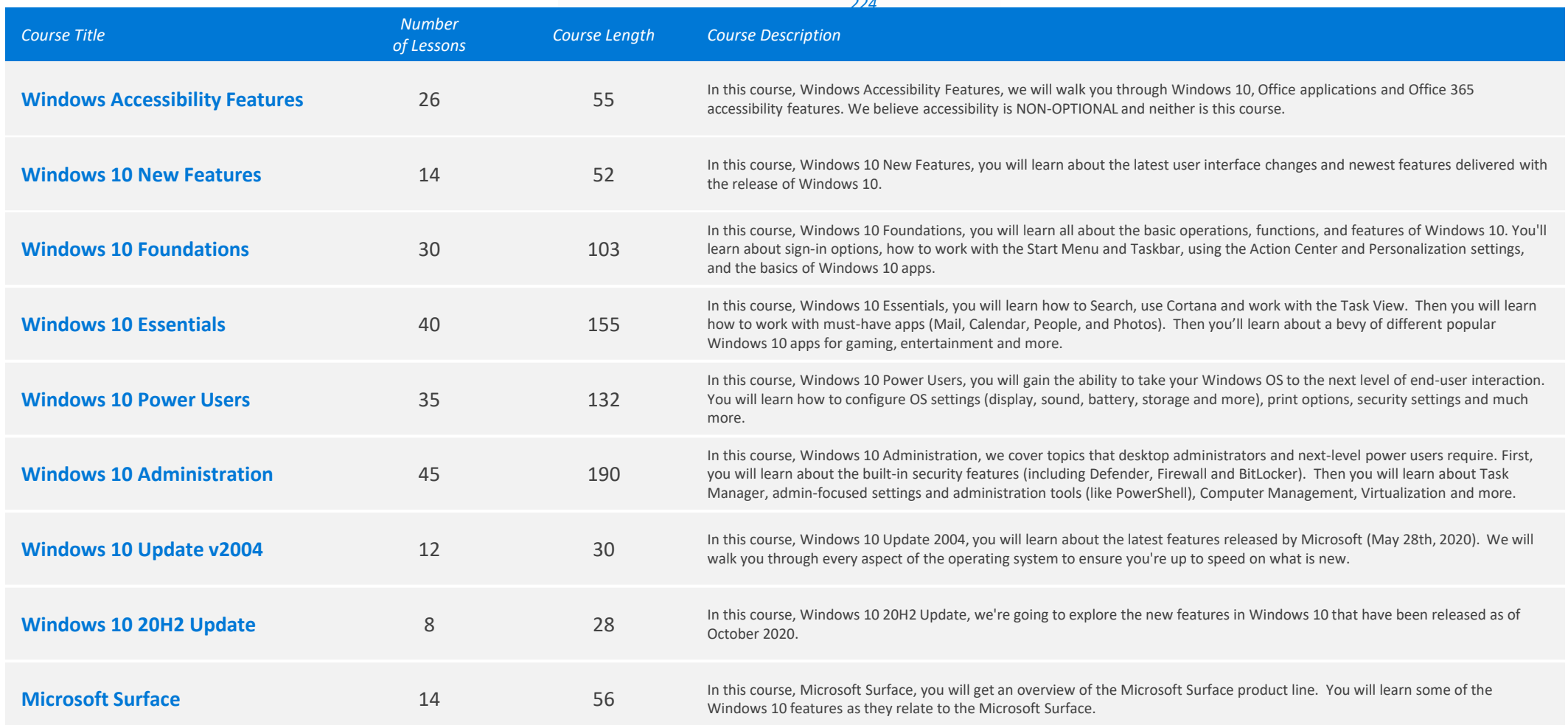

*[Return to Table of](#page-2-0)  [Contents](#page-2-0)*

#### <span id="page-17-0"></span>Office 2016 Core

*Total Time: 22 hours Total Number of Lessons:* 

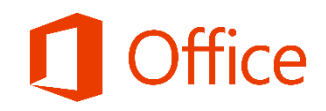

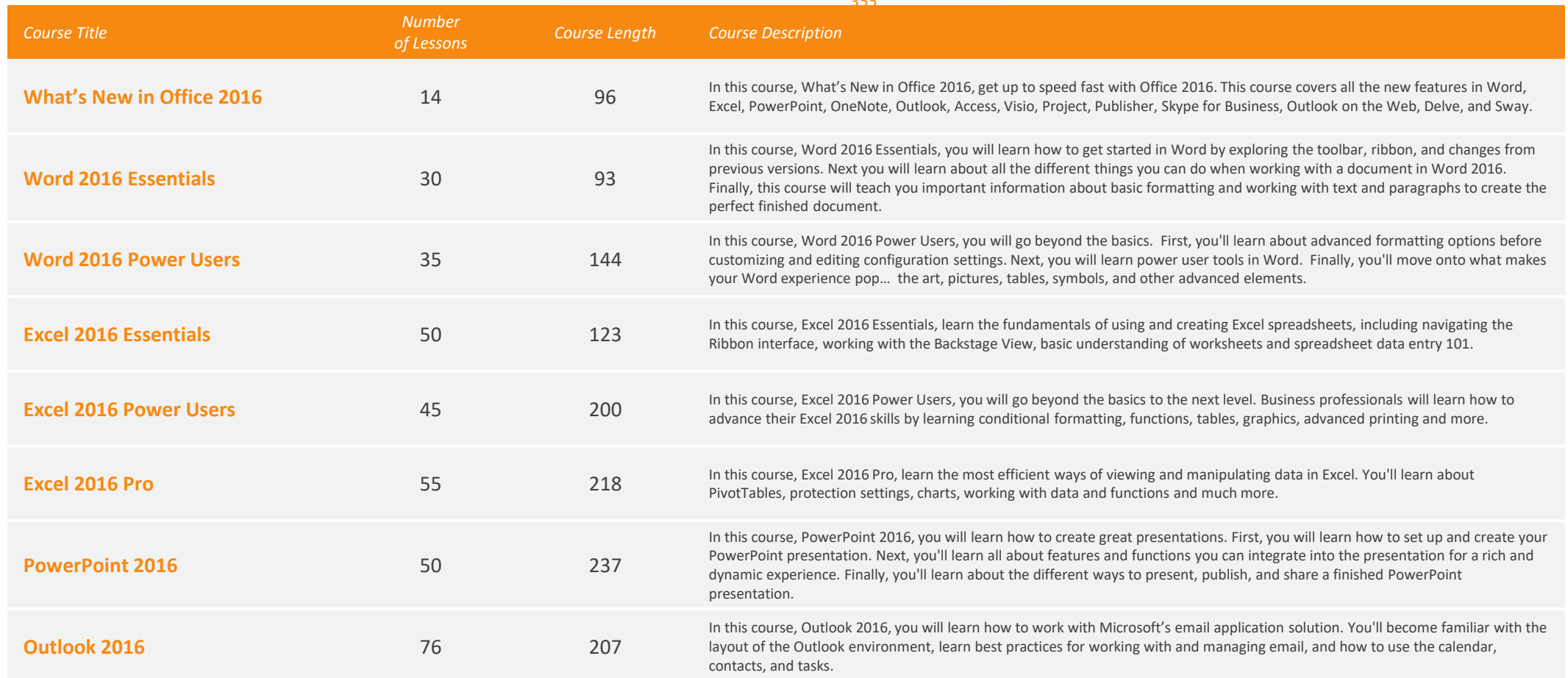

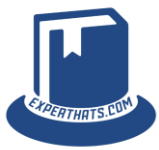

#### <span id="page-18-0"></span>Office 2016 Extended

*Total Time: 15 hours Total Number of Lessons:* 

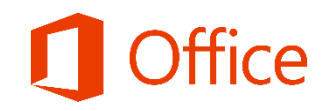

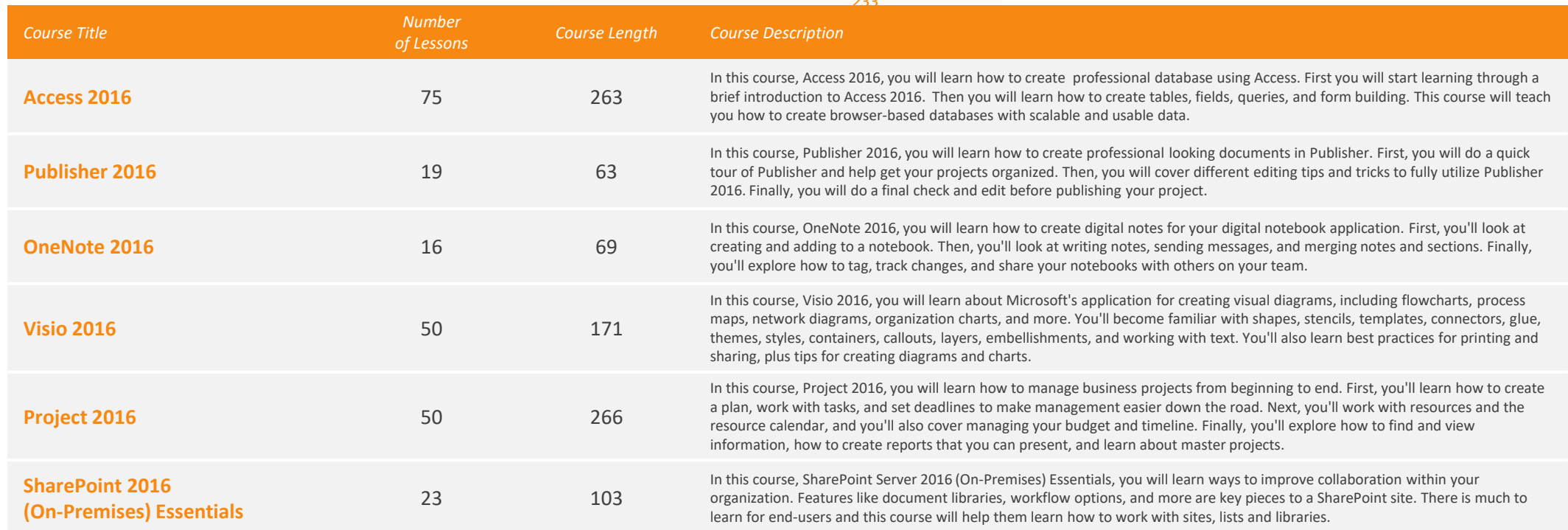

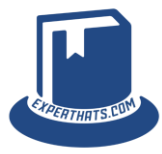

#### <span id="page-19-0"></span>Office 2013

*Total Time: 39 hours Total Number of Lessons:* 

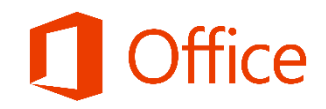

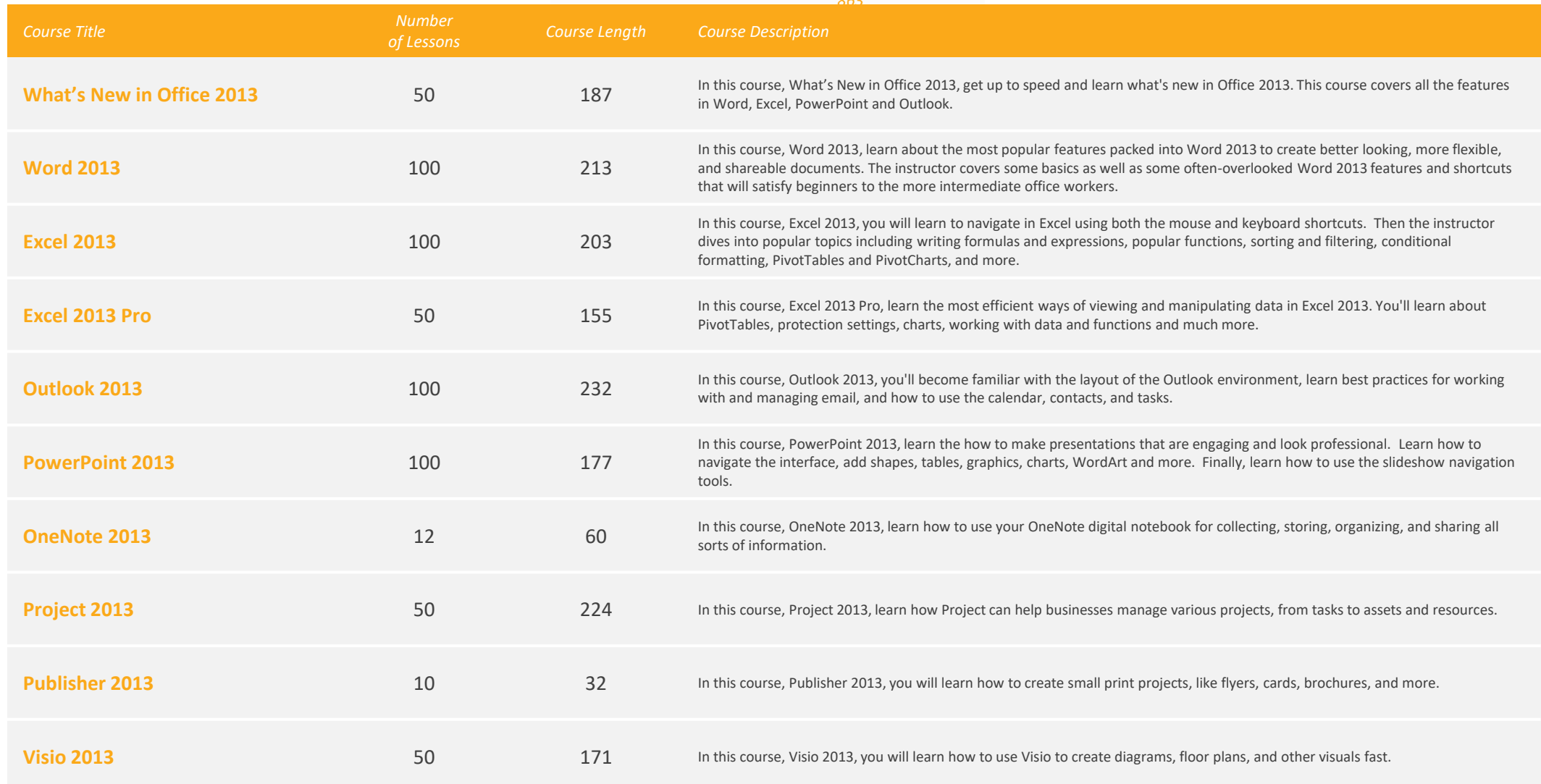

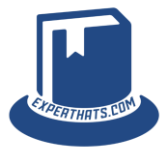

#### Office 2013

*Total Time: 39 hours Total Number of Lessons:* 

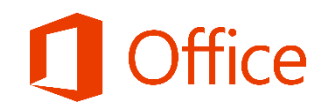

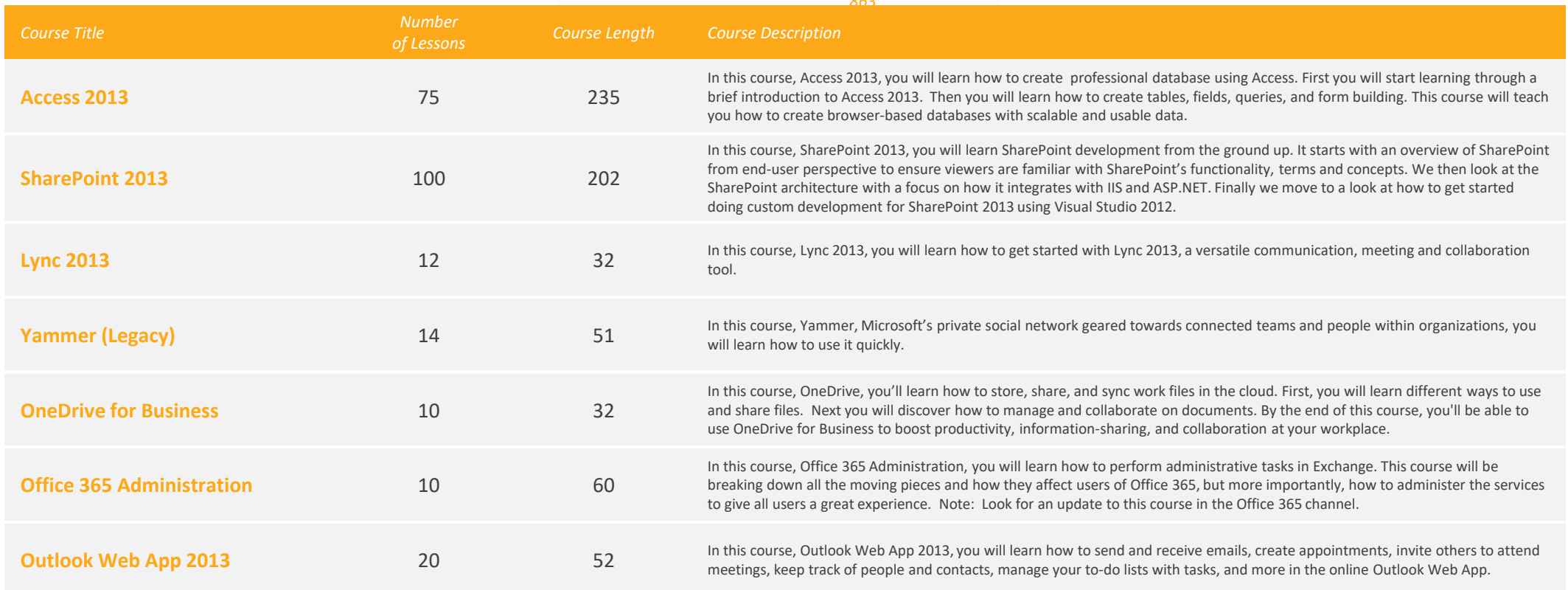

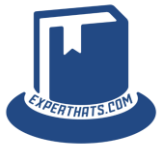

#### <span id="page-21-0"></span>Additional Training *Total Time: 7+ hours*

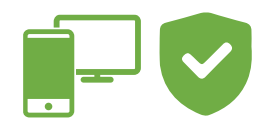

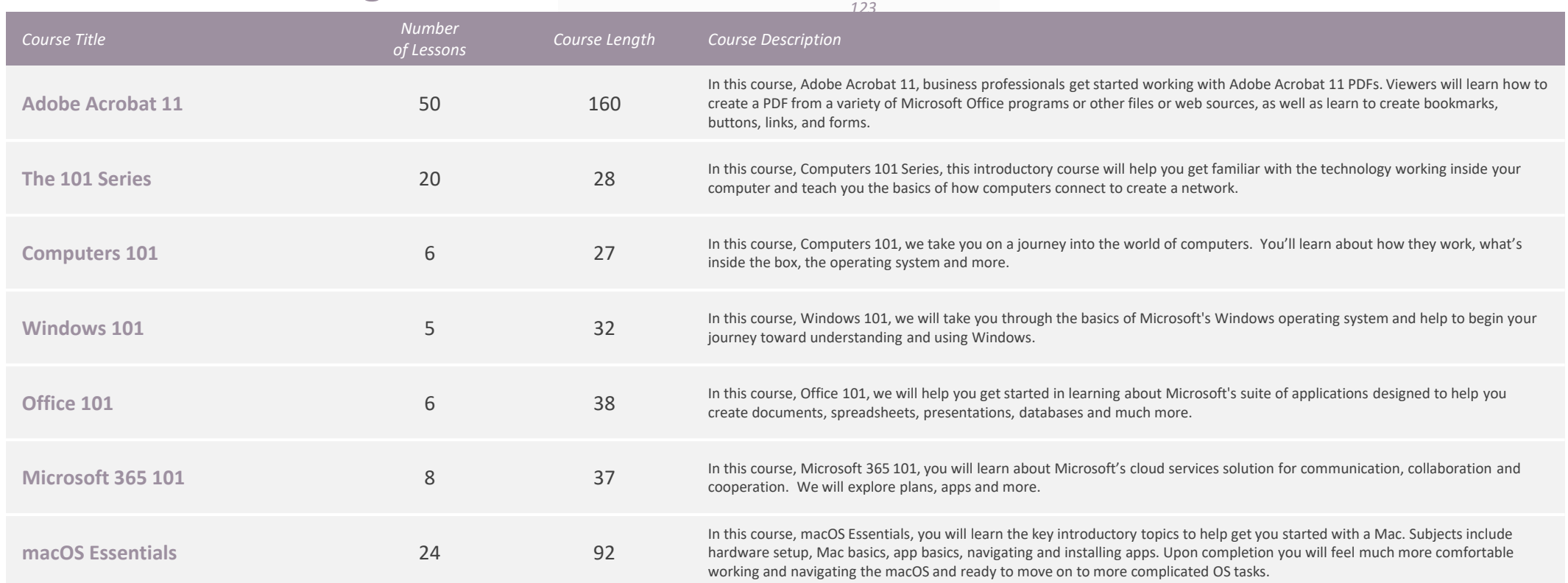

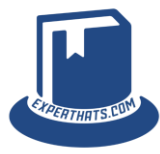

#### <span id="page-22-0"></span>**Security Awareness** *Security Awareness*

*Total Number of Lessons:* 

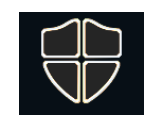

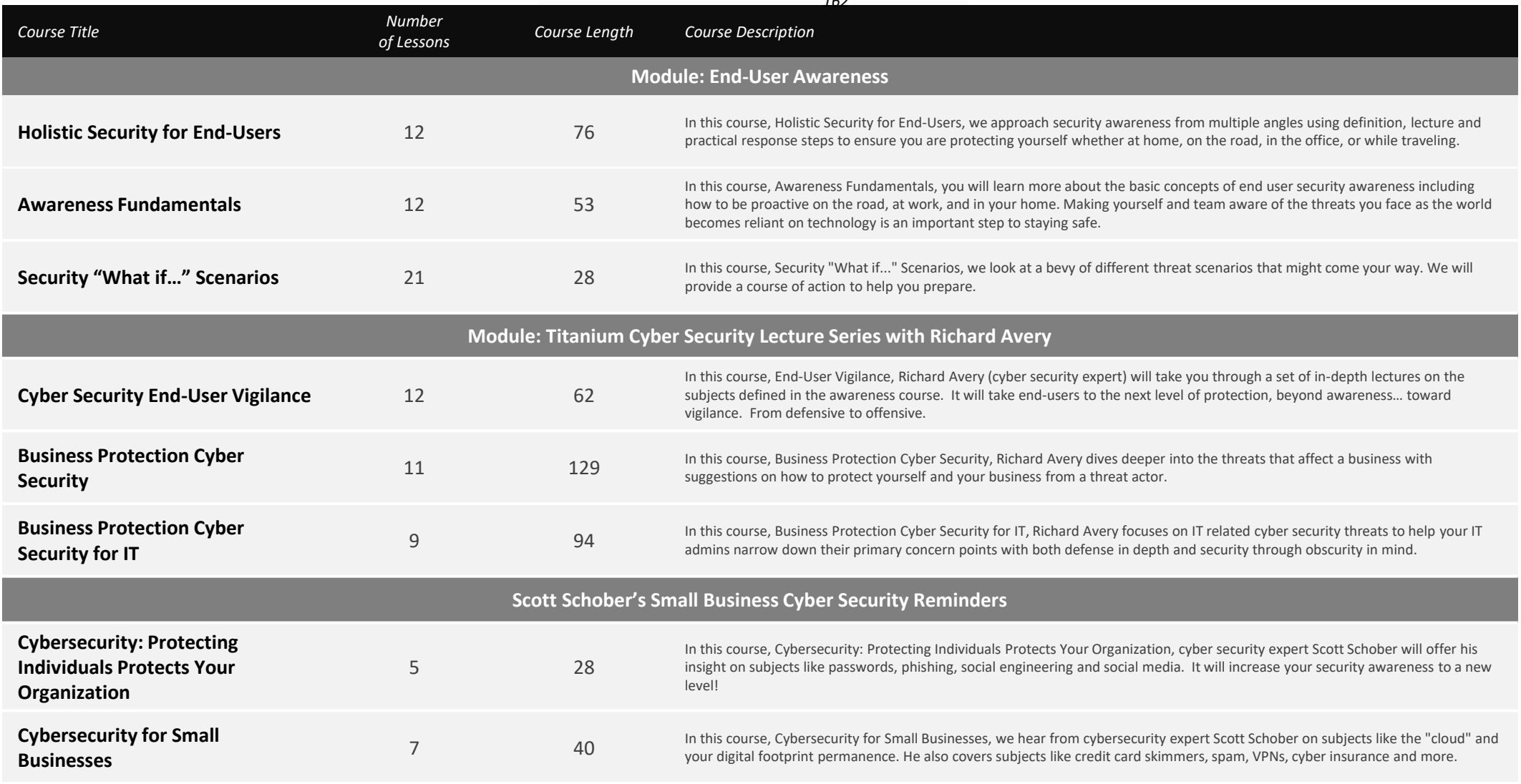

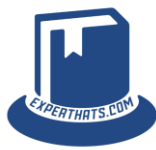

#### **Security Awareness** *Security Awareness*

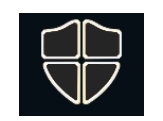

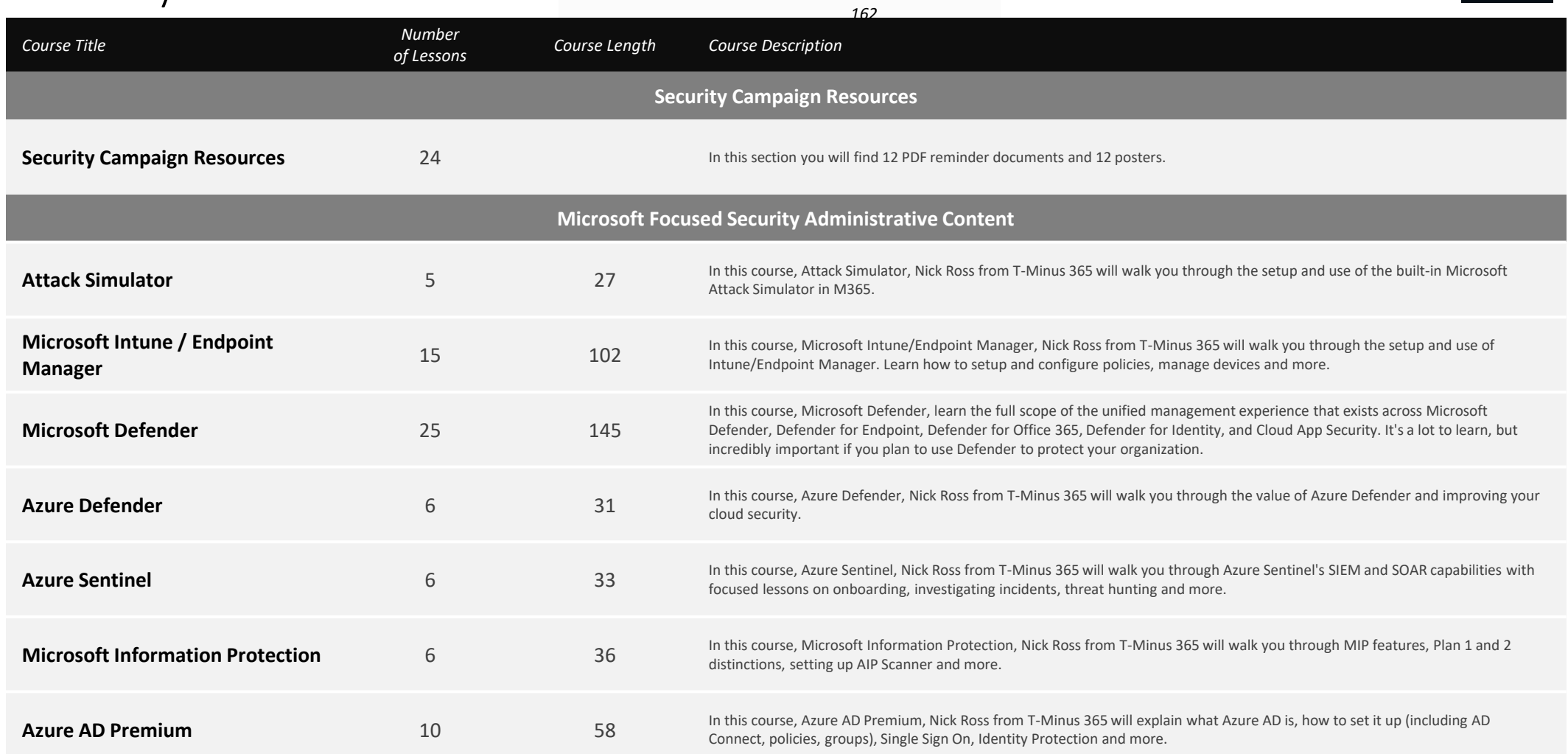

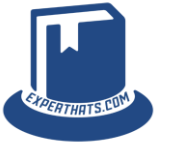

#### <span id="page-24-0"></span>HR Enablement *Total Time: 4.5 hours*

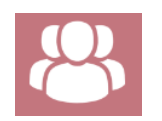

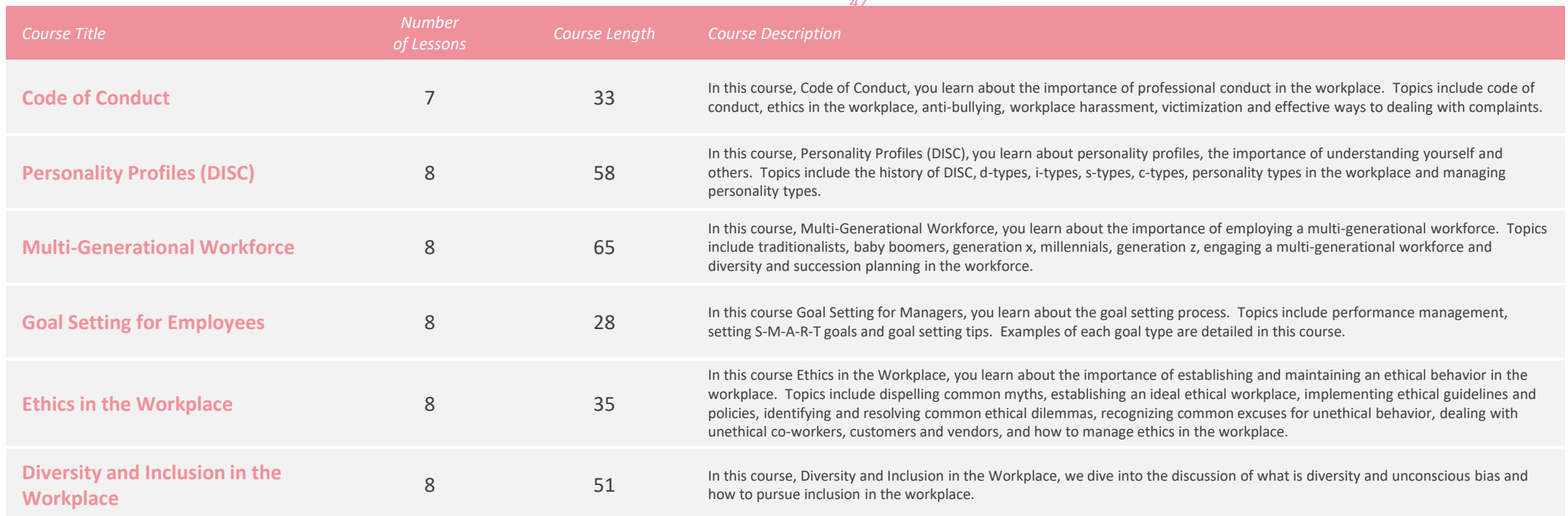

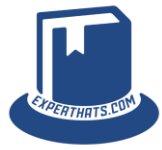

#### <span id="page-25-0"></span>**Business Productivity Skills** *Contal Time: 3.75 hours*

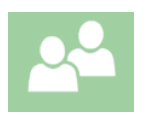

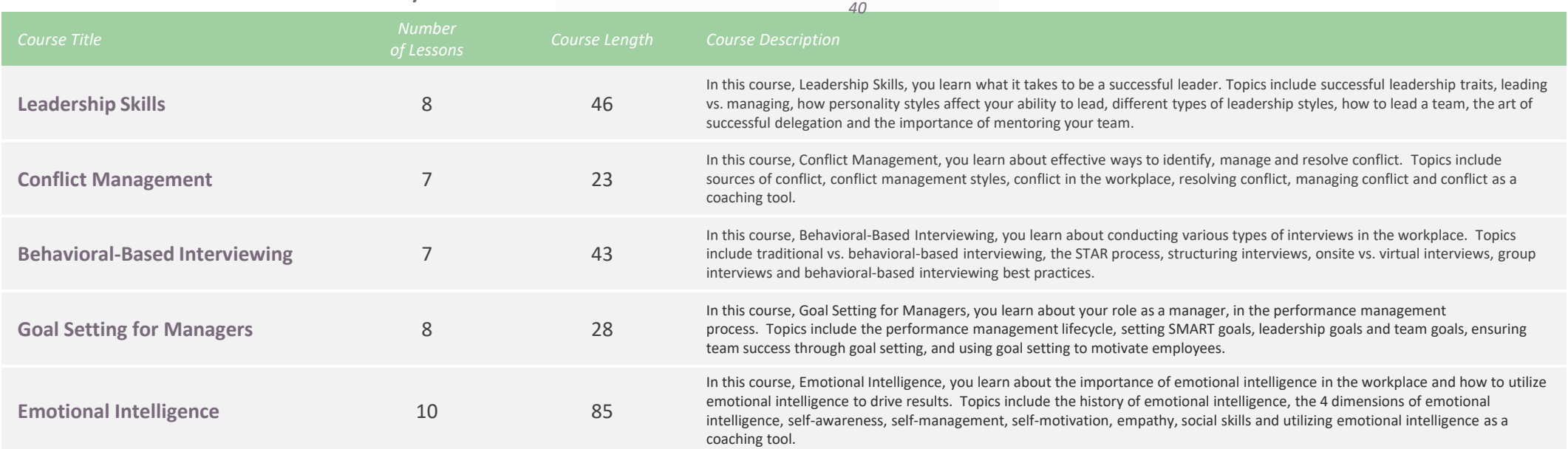

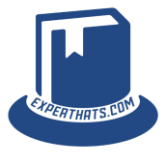

#### <span id="page-26-0"></span>Keeping Well at Work *Total Time: 3 hours*

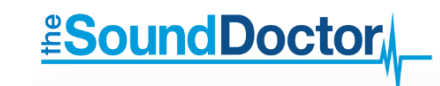

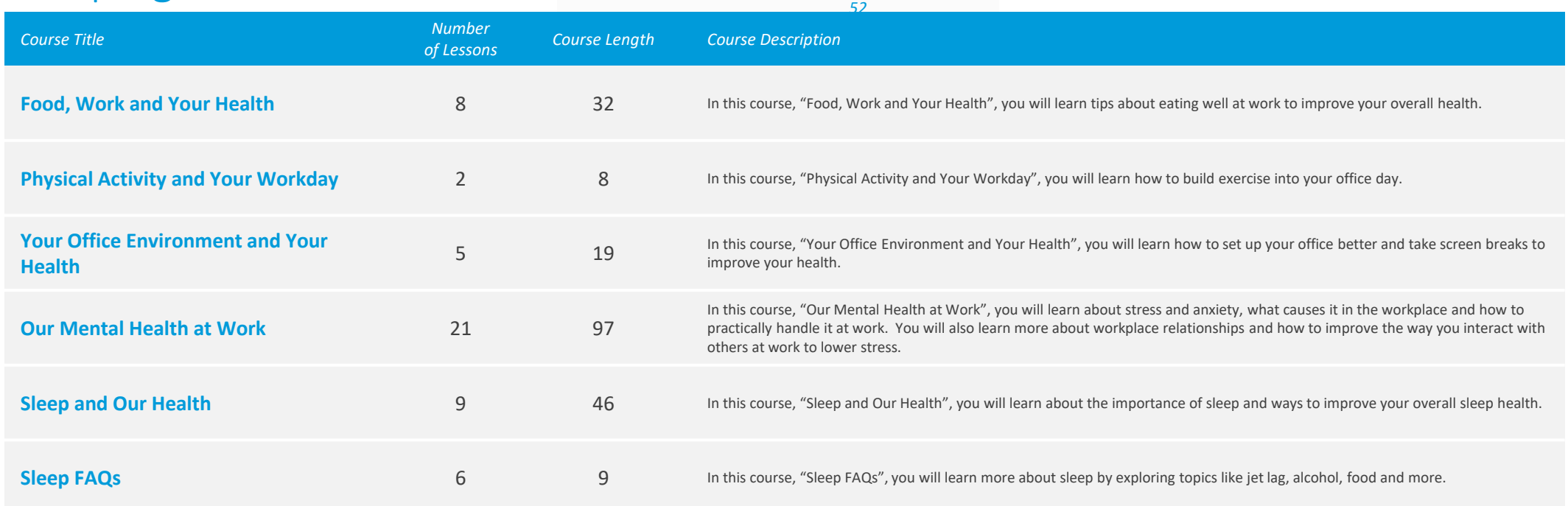

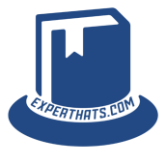

# Thank you

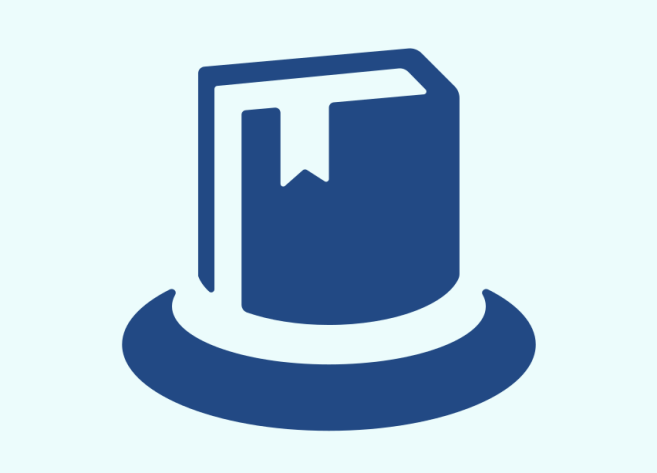

## EXPERTHRTS

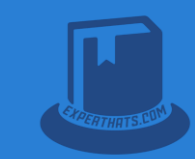